Profa. Dra. Cristina Dutra de Aguiar Ciferri Profa. Dra. Cristina Dutra de Aguiar Ciferri Anderson Chaves Carniel Anderson Chaves Carniel

 $\overline{\phantom{0}}$ 

# BAPICSSIONS

Nultiplanensional

#### Introdução Introdução

- $\bullet$ Linguagem de consulta à base de dados multidimensionais criada pela Microsoft Linguagem de consulta à base de dados ® em 1998
- $\bullet$ Parte de um padrão industrial, o OLE DB for OLAP Parte de um padrão industrial, o OLE DB for OLAP
- $\bullet$ Permite a especificação de até 128 eixos de consultas, sendo porém incomum a utilização de mais de 3 eixos sendo porém incomum a utilização de mais de 3 eixos Permite a especificação de até 128 eixos de consultas,

#### Introdução Introdução

- $\bullet$ Não é igual a linguagem SQL Não é igual a linguagem SQL
- $\bullet$ Apesar do nome, a linguagem SQL também possui comandos CREATE, INSERT e ALTER Apesar do nome, a linguagem SQL também possui comandos CREATE, INSERT e ALTER
- $\bullet$ Tem sintaxe parecida com a linguagem SQL na forma SELECT-FROM-WHERE Tem sintaxe parecida com a linguagem SQL na forma -FROM-WHERE
- $\bullet$ Linguagem extensível, permitindo criação de funções para manipular dados multidimensionais para manipular dados multidimensionais Linguagem extensível, permitindo criação de funções

#### Introdução Introdução

- $\bullet$ Conceitos importantes: Conceitos importantes:
- $\bullet$ **Cube** (CUBO) é o elemento mais básico em consultas (CUBO) é o elemento mais básico em consultas OLAP
- $\bullet$ Dimensions (DIMENSÕES) descreve o cubo de dados **Dimensions** (DIMENSÕES) descreve o cubo de dados
- $\bullet$ Levels (NÍVEIS DA HIERARQUIA) detalha uma dimensão dimensão (NÍVEIS DA HIERARQUIA) detalha uma
- $\bullet$ Members (MEMBROS) corresponde aos itens/valores de um nivel de uma hierarquia **Members** de um nível de uma hierarquia (MEMBROS) corresponde aos itens/valores
- $\bullet$ Measures (MEDIDAS) corresponde também a uma dimensão **Measures** dimensão (MEDIDAS) corresponde também a uma

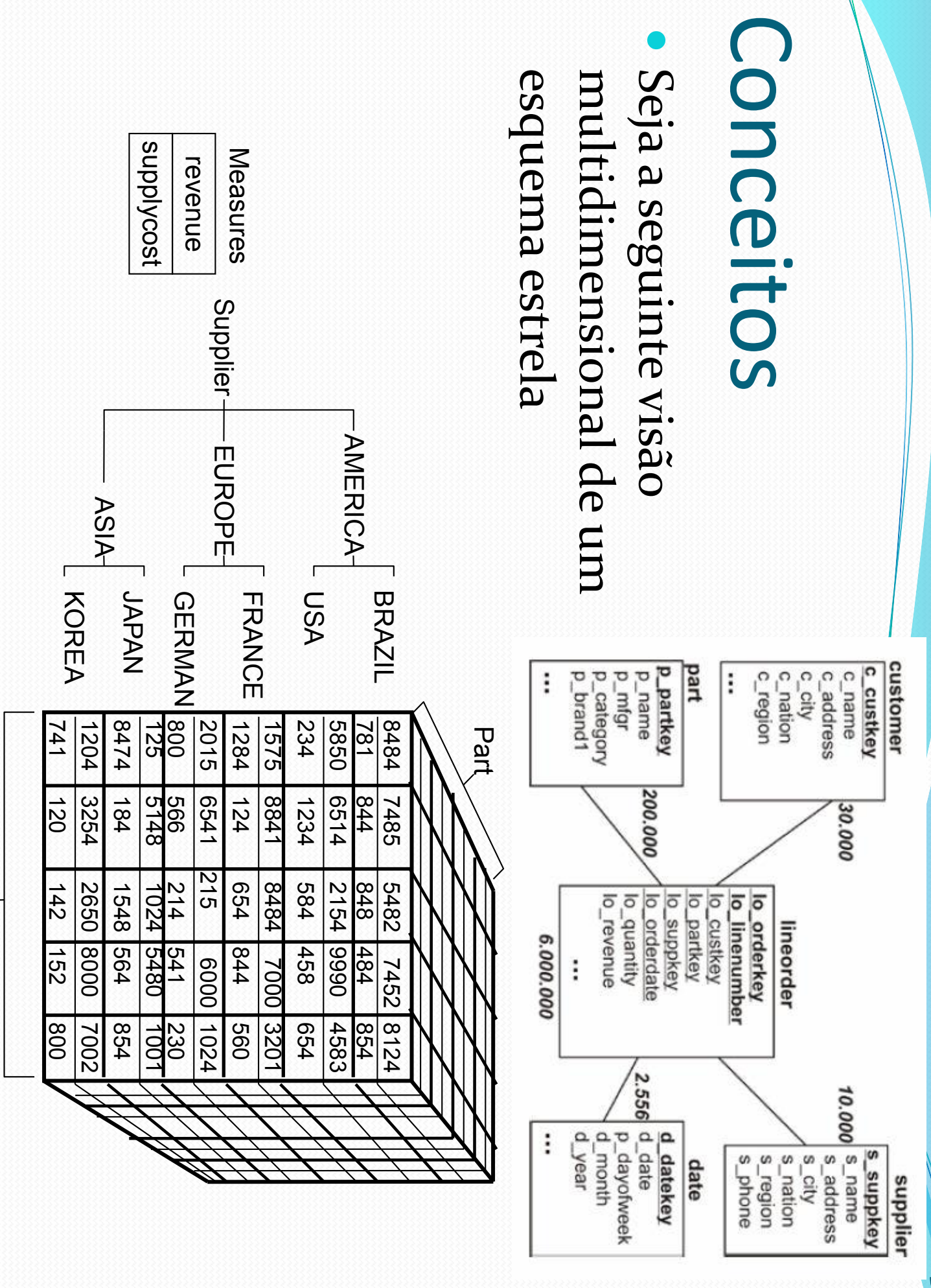

Date

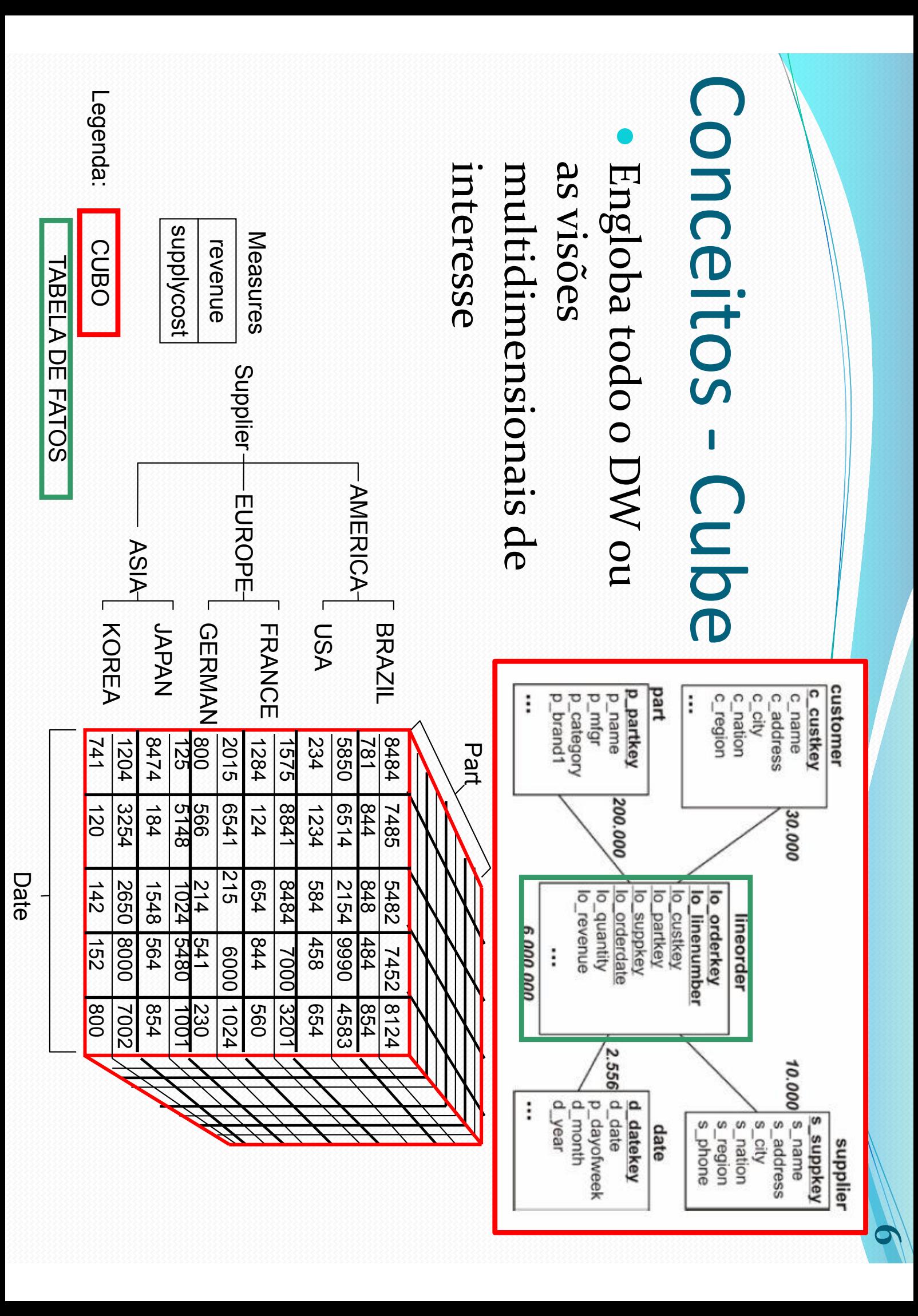

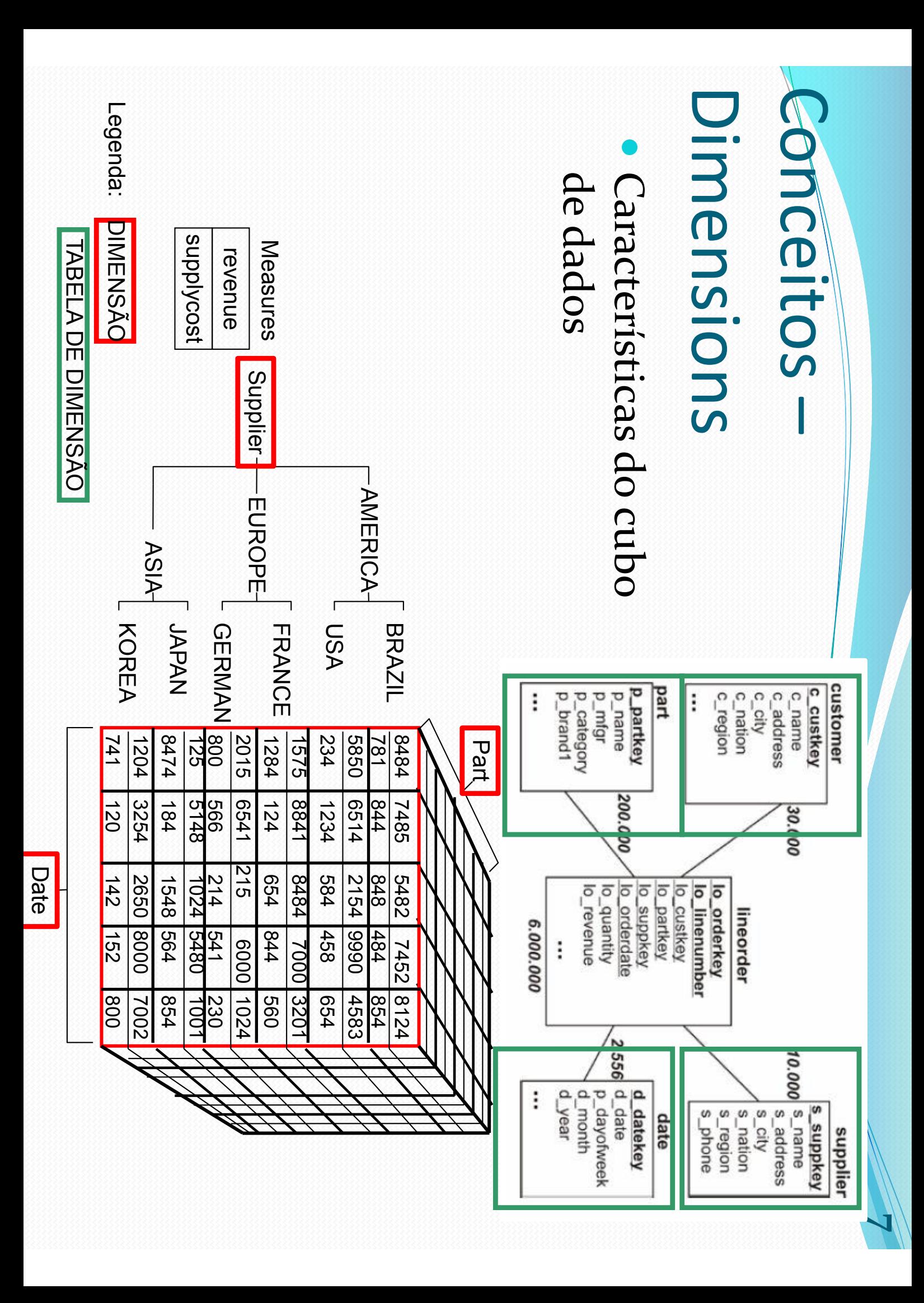

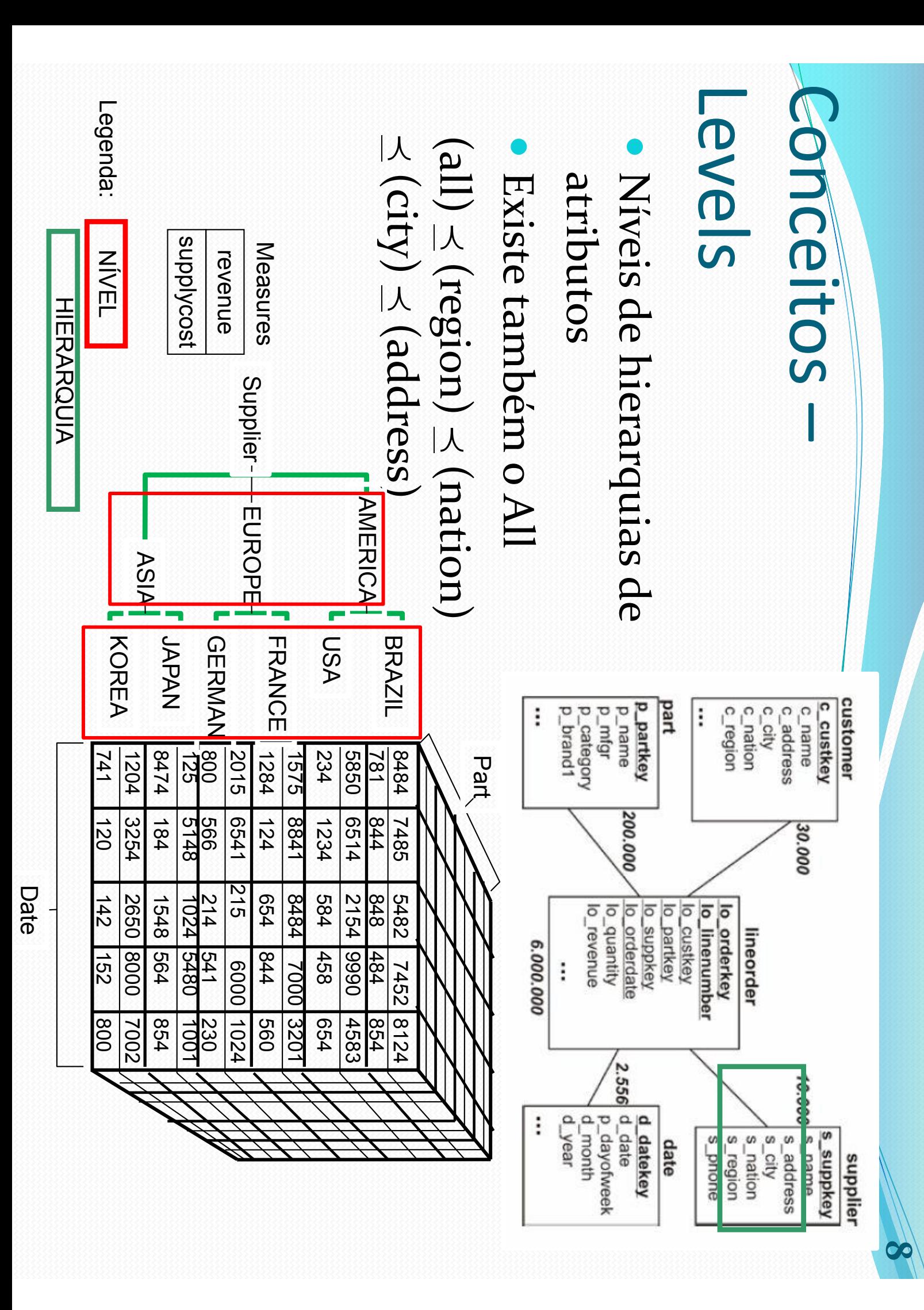

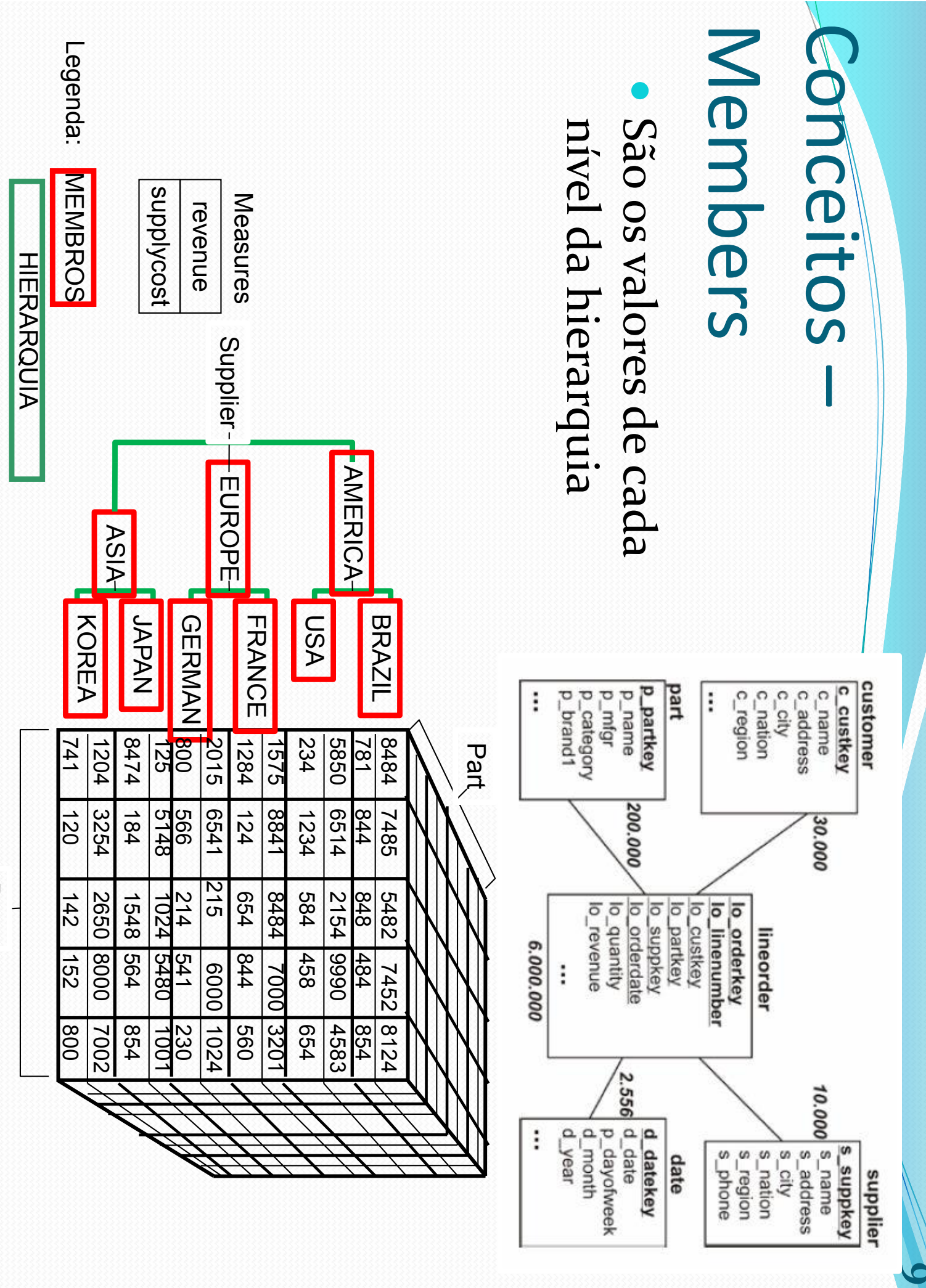

**Date** 

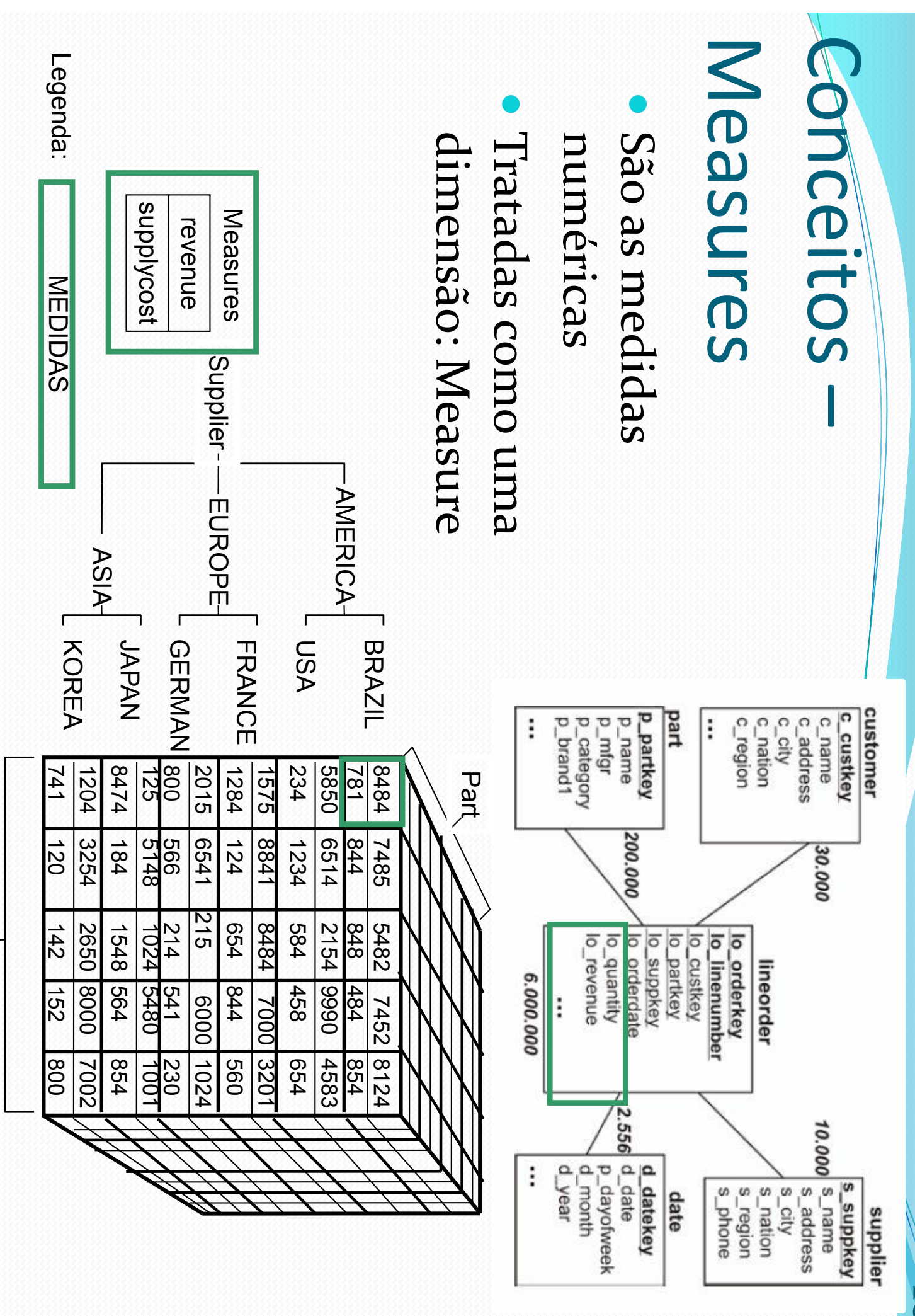

**Date** 

# MDX – Conceitos da Linguagem Conceitos da Linguagem

- $\bullet$ A MDX utiliza três conceitos principais em sua sintaxe de consulta A MDX utiliza três conceitos principais em sua sintaxe de consulta
- $\bullet$ Cells ा Células
- $\bullet$ Tuples - Tuplas
- $\bullet$ Sets - Conjuntos

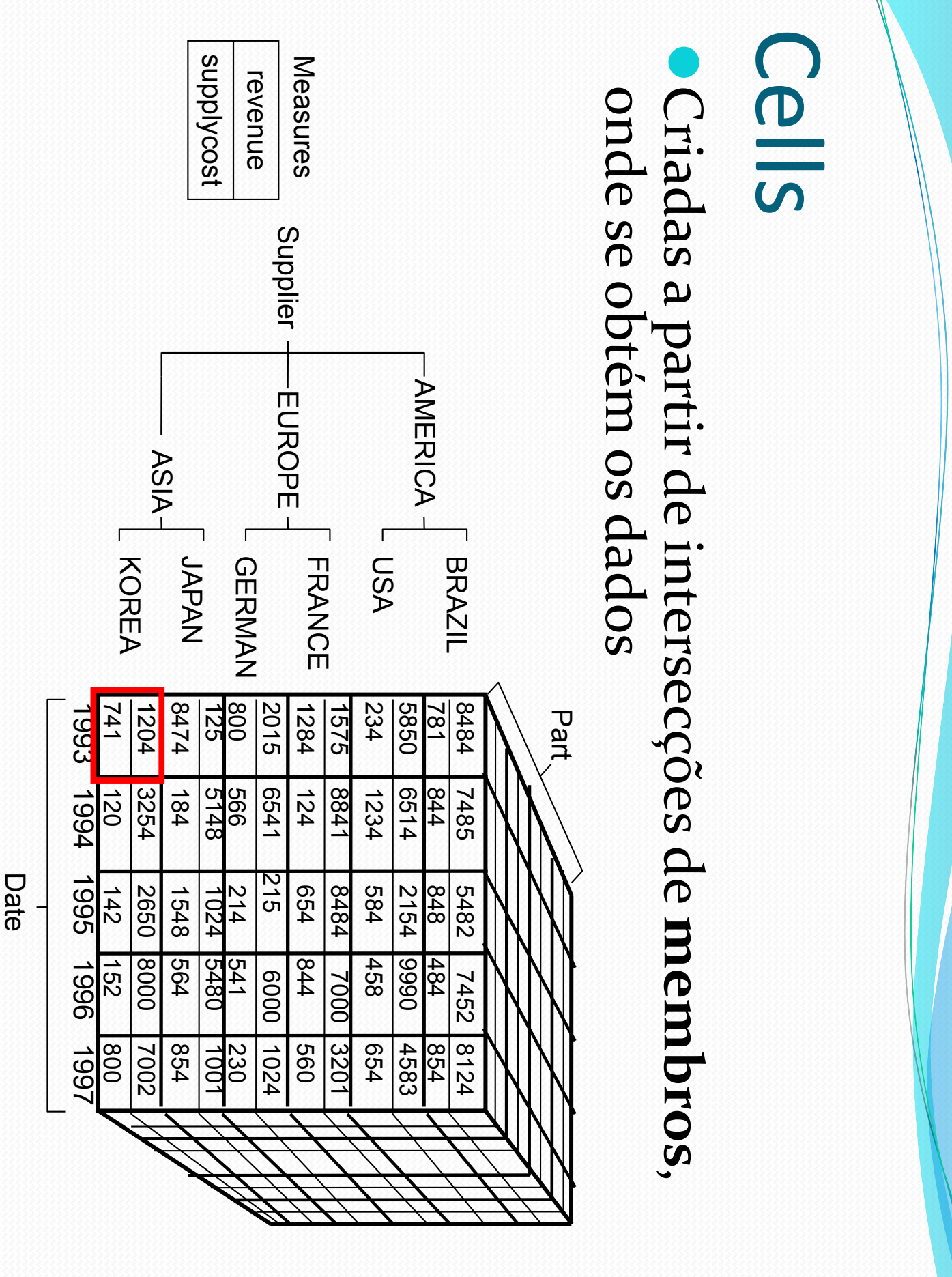

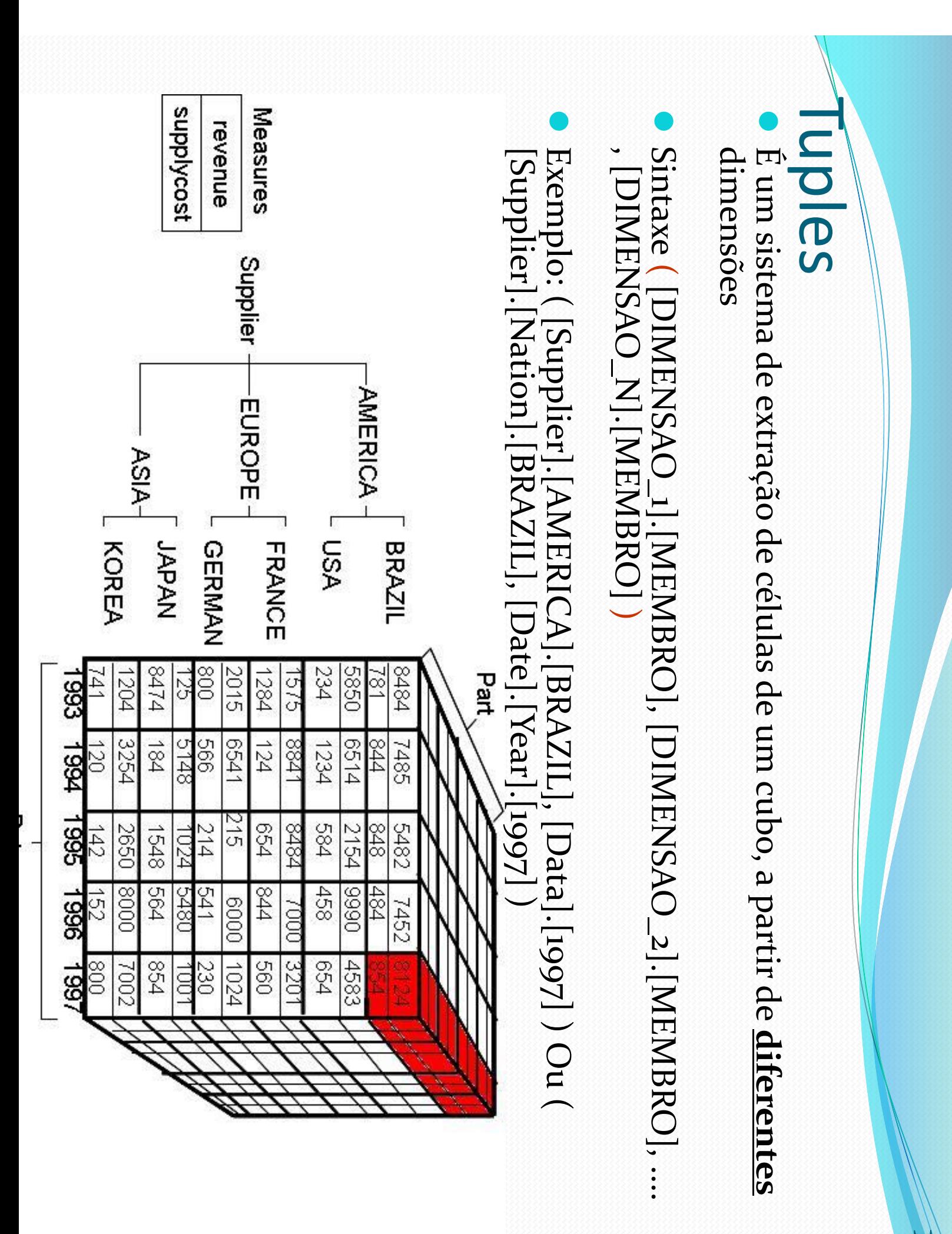

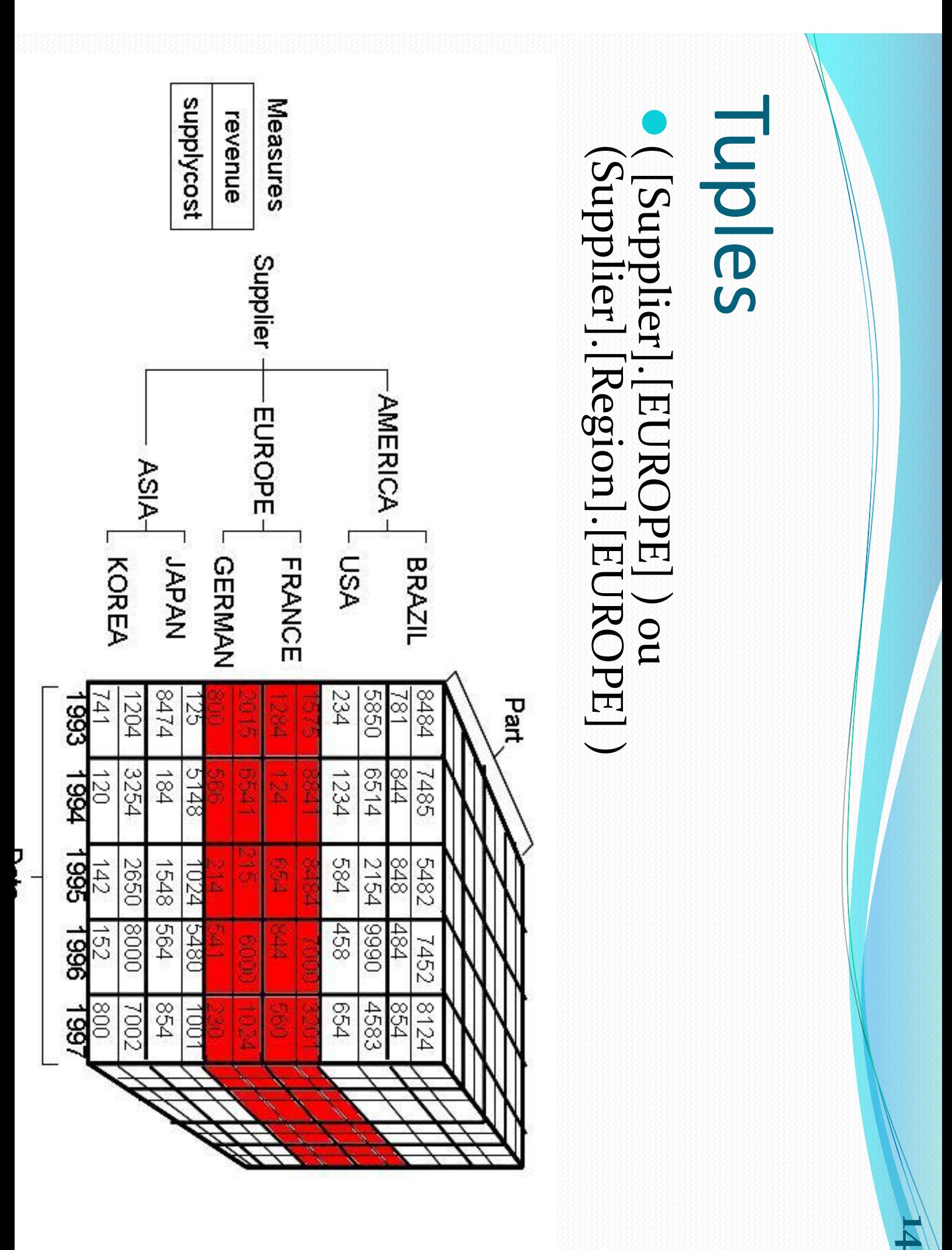

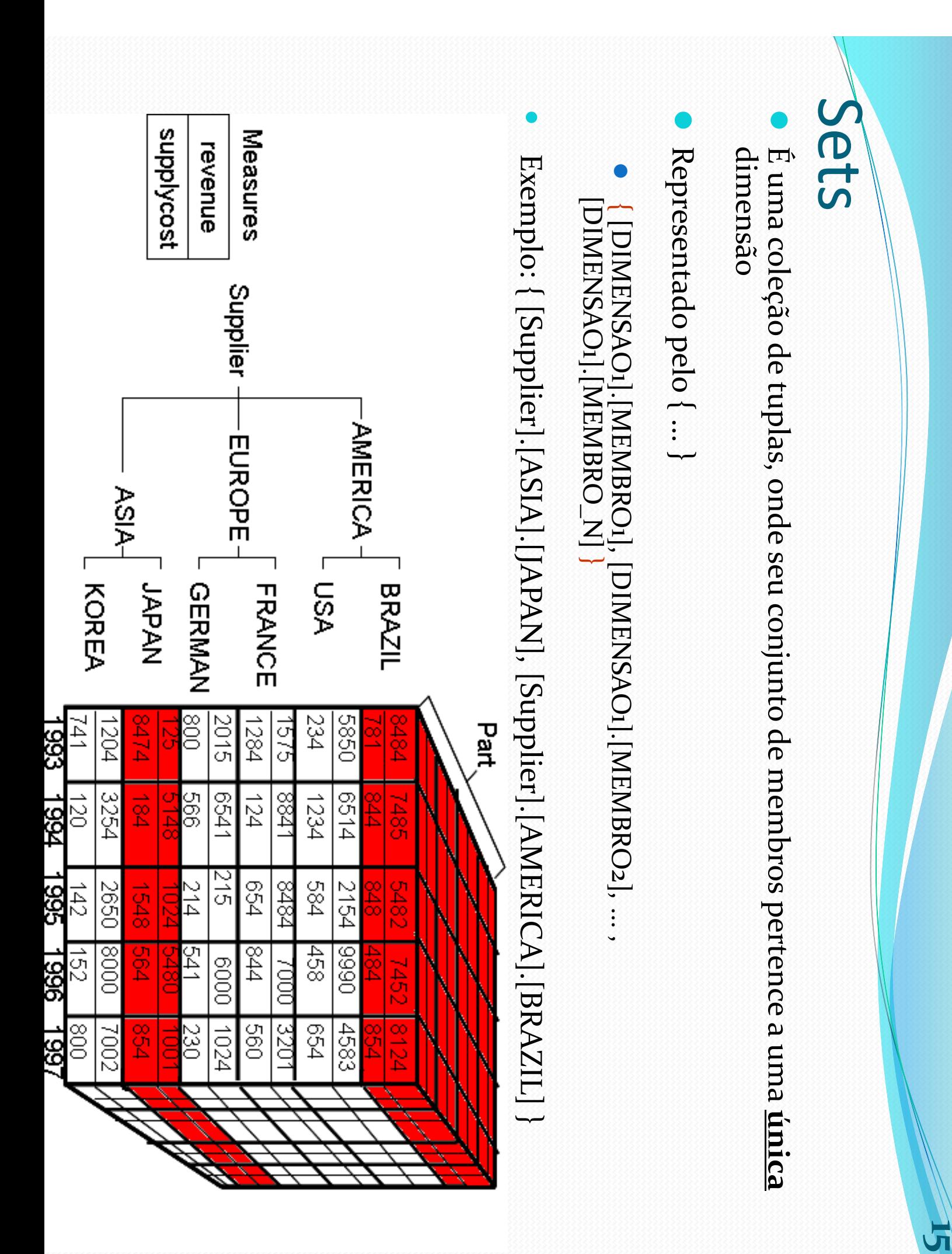

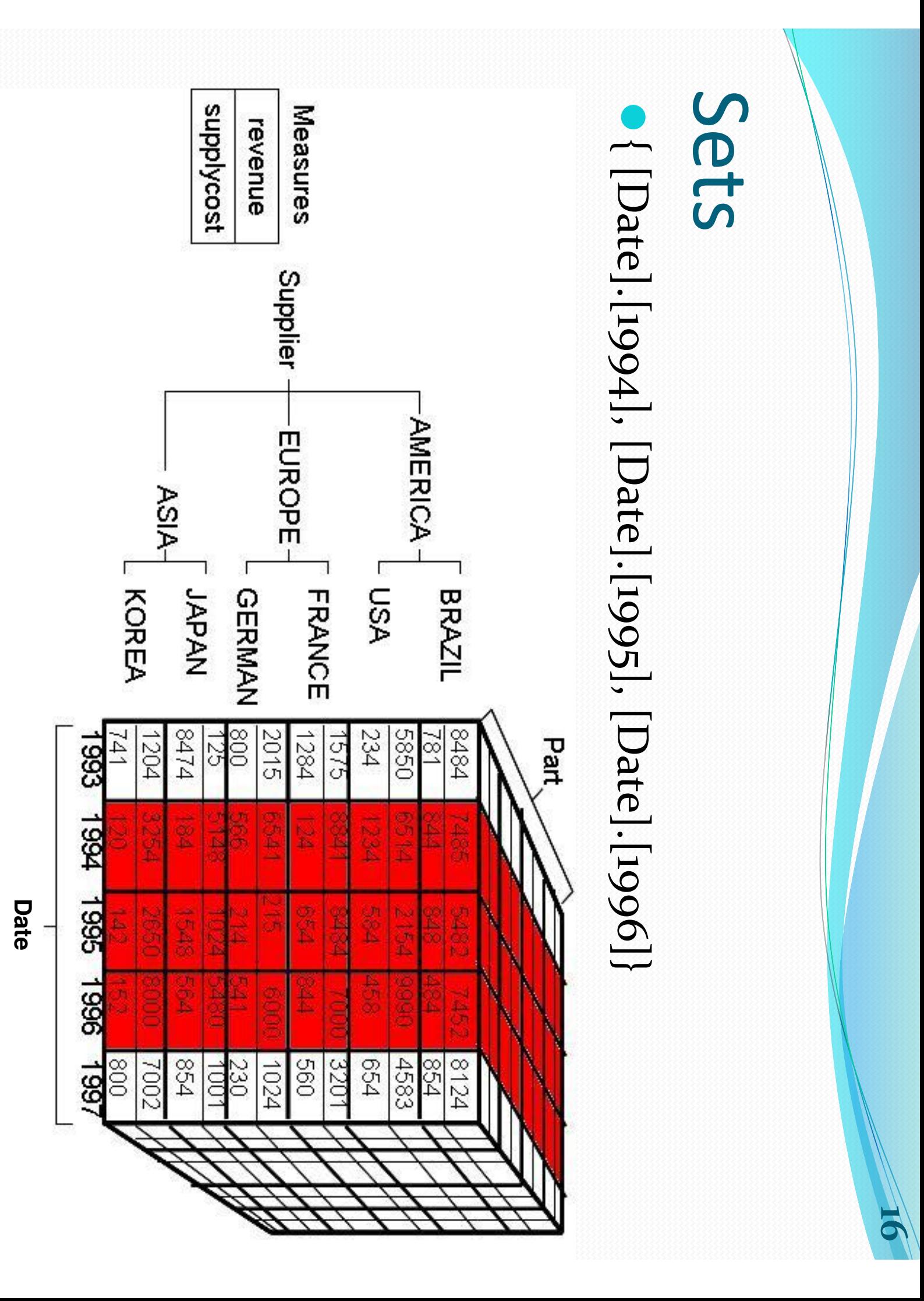

#### Sintaxe Consulta MDX Sintaxe Consulta MDX SELECT

- {… a set …} ON COLUMNS,
- {… a set  $\ddot{=}$ ON ROWS
- FROM [CUBO] FROM [CUBO]
- WHERE [*slicer* ]
- $\bullet$ Na cláusula WHERE não pode<br>pode repetir dimensões Na clausula WHERE não pode repetir dimensões presentes<br>anteriormente (em COLUMNS e ROWS) (em COLUMNS e ROWS  $\checkmark$
- $\bullet$ Referência completa em:
- $\bullet$ <u>http://msdn.microsoft.com/en-us/library/ms145506.aspx</u> **http://msdn.microsoft.com/en -us/library/ms145506.aspx**
- $\bullet$ <u>http://mondrian.pentaho.org/</u> **http://mondrian.pentaho.org/**

#### Expressoes<br>MDNS Expressões MDX

- $\bullet$ Operadores Operadores
- $\bullet$ **CALCULATED MEMBERS e NAMED SETS** CALCULATED MEMBERS e NAMED SETS
- $\bullet$ Expressões Condicionais
- $\bullet$ Funções

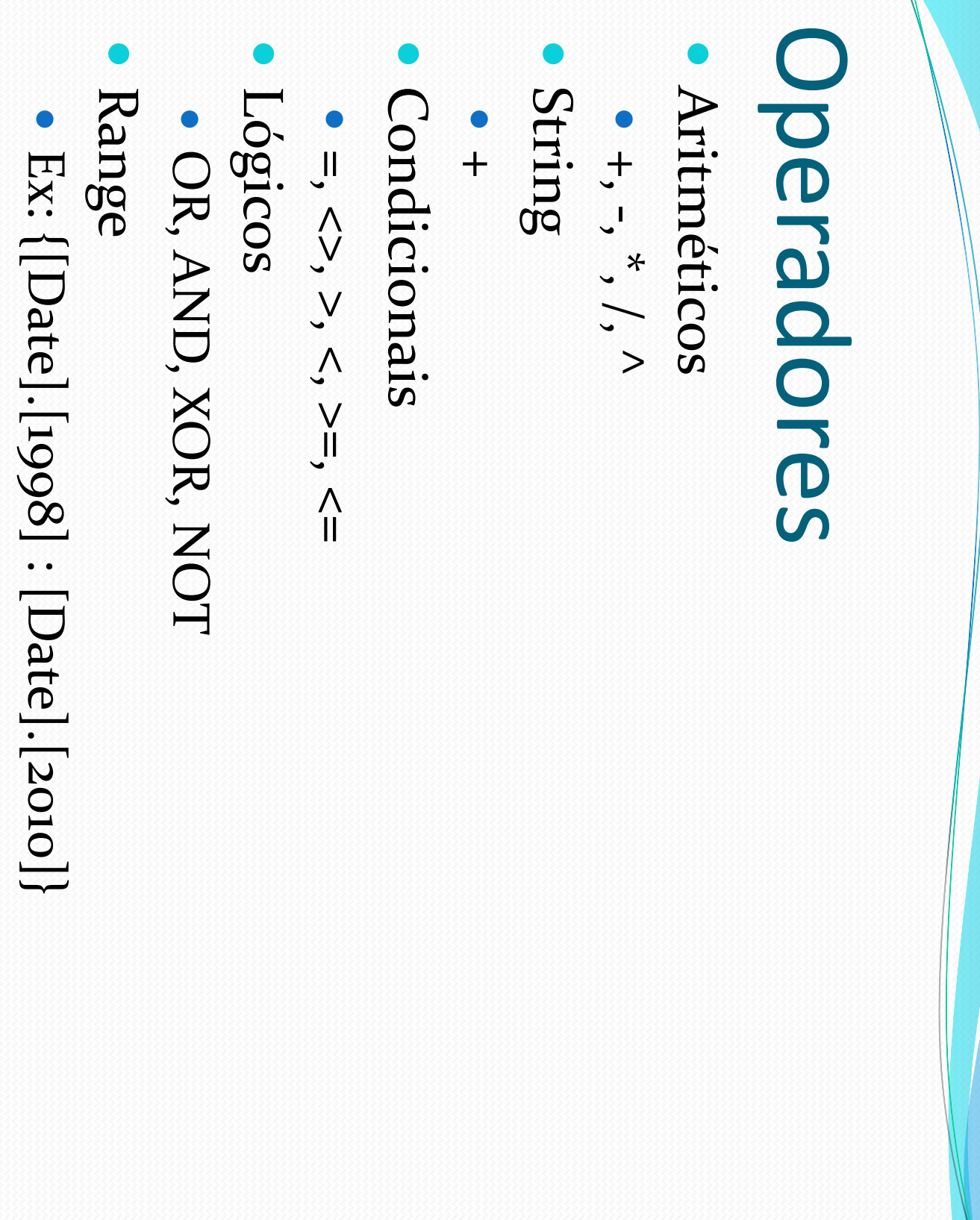

# CALCULATED MEMBERS (CM) CALCULATED MEMBERS (CM)

- $\bullet$ São membros calculados a partir de medidas. Eles não durante a consulta são armazenados no cubo de dados, sendo processados durante a consulta são armazenados no cubo de dados, sendo processados São membros calculados a partir de medidas. Eles não
- $\bullet$ Sintaxe:
- $\bullet$ WITH MEMBER parent.name AS 'expression'
- $\bullet$ Criação do CM Profit: Criação do CM Profit:
- $\bullet$ WITH MEMBER Measures.Profit AS
- $\hat{\phantom{a}}$ Measures.[Revenue]  $\hat{\Sigma}$ [Measures].[SupplyCost $\overline{\phantom{a}}$

#### NAMED SETS NAMED SETS

- $\bullet$ Definição de uma nova dimensão a partir de uma operação sobre outras dimensões operação sobre outras dimensões Definição de uma nova dimensão a partir de uma
- $\bullet$ Sintaxe:
- $\bullet$ WITH SET setName AS 'expression'
- $\bullet$ Criação de um Named Set para os produtos que não são brancos Criação de um Named Set para os produtos que não são
- $\bullet$ WITH SET ColorRestriction WITH SET ColorRestriction AS EXCEPT([[Part].[Color].Children},{[Part].[Color].[White]}) Part].[Color].Children},{[Part].[Color].[White]})'

# Expressões Condicionais Expressões Condicionais

- $\bullet$ IIF para avaliar expressões de diferentes dimensões e retorna outras expressões caso seja IIF para avaliar expressões de diferentes dimensões e **true** ou **false**
- $\bullet$ Sintaxe
- $\bullet$ IIF(expressão\_logica, expressão\_true, expressão\_false  $\checkmark$
- $\bullet$ Criação de um CM para valores de quantidade entre 50 e 100 Criação de um CM para valores de quantidade entre 50 e
- · WITH MEMBER [Measures].[QuantityRestriction] as WITH MEMBER [Measures].[QuantityRestriction] as
- $\le$  = 100, [Measures]. [Quantity], null)  $IF([Measures].[Quantity] >= 50 AND [Measures].[Quantity]$  $\le$ = 100, [Measures].[Quantity], null  $IF([Measures].[Quantity] \geq 50$  AND [Measures].[Quantity]

# Expressões Condicionais Expressões Condicionais

- $\bullet$ FILTER retorna um conjunto de acordo com um filtro FILTER retorna um conjunto de acordo com um filtro
- $\bullet$ Sintaxe:
- FILTER(Expressão de conjunto, expressão lógica) FILTER(Expressão de conjunto, expressão lógica)
- $\bullet$ Exemplo:
- $\bullet$ Retornar os anos que tiveram receita maior que 10000 Retornar os anos que tiveram receita maior que 10000
- $\bullet$ FILTER([Date].[All].[Year].Members, [Measures].[Revenue] > 10000) FILTER([Date].[All].[Year].Members, [Measures].[Revenue] > 10000

### Funções

- $\bullet$ **CHILDREN** CHILDREN
- $\bullet$ Retorna todos os filhos de um determinado membro Retorna todos os filhos de um determinado membro
- $\bullet$ 1998 Exemplo: [Date].[1998].Children -> Todos os meses do ano de Exemplo: [Date].[1998].Children -> Todos os meses do ano de
- $\bullet$ **DESCENDANTS** DESCENDANTS
- $\bullet$ Retorna todos os membros a partir de um determinando membro até um determinado nível de uma hierarquia membro até um determinado nível de uma hierarquia Retorna todos os membros a partir de um determinando
- $\bullet$ Sintaxe: DESCENDANTS(member, level Sintaxe: DESCENDANTS(member, level [, flags])
- $\bullet$ Exemplo: Descendants([Supplier].[AMERICA].[BRAZIL], [Supplier].[AMERICA].[ADDRESS], BEFORE) Exemplo: Descendants([Supplier].[AMERICA].[BRAZIL], [Supplier].[AMERICA].[ADDRESS], BEFORE)

### Funções

- $\bullet$ COALESCEEMPTY garante que uma expressão numérica tenha **null** formatado como zero
- $\bullet$ ANCESTOR retorna o ancestral de um determinado do nível ANCESTOR retorna membro. O ancestral pode o ancestral de um determinado ser informado pelo nome
- $\bullet$ CROSSJOIN combina CROSSIOIN combina em um único eixo, 2 sets (pode um único eixo, 2 sets (pode ser utilizado o operador  $\overline{\mathscr{L}}$

### Funções

- $\bullet$ Outros funções utilizadas: Outros funções utilizadas:
- $\bullet$ FIRSTCHILD, LASTCHILD para retornar o primeiro ou último membro de um nível, respectivamente último membro de um nível, respectivamente FIRSTCHILD, LASTCHILD para retornar o primeiro ou
- $\bullet$ CURRENTMEMBER para retornar o membro atual cálculos que dependem de contexto) durante uma iteração (utilizado principalmente para cálculos que dependem de contexto) durante uma iteração (utilizado principalmente para CURRENTMEMBER para retornar o membro atual

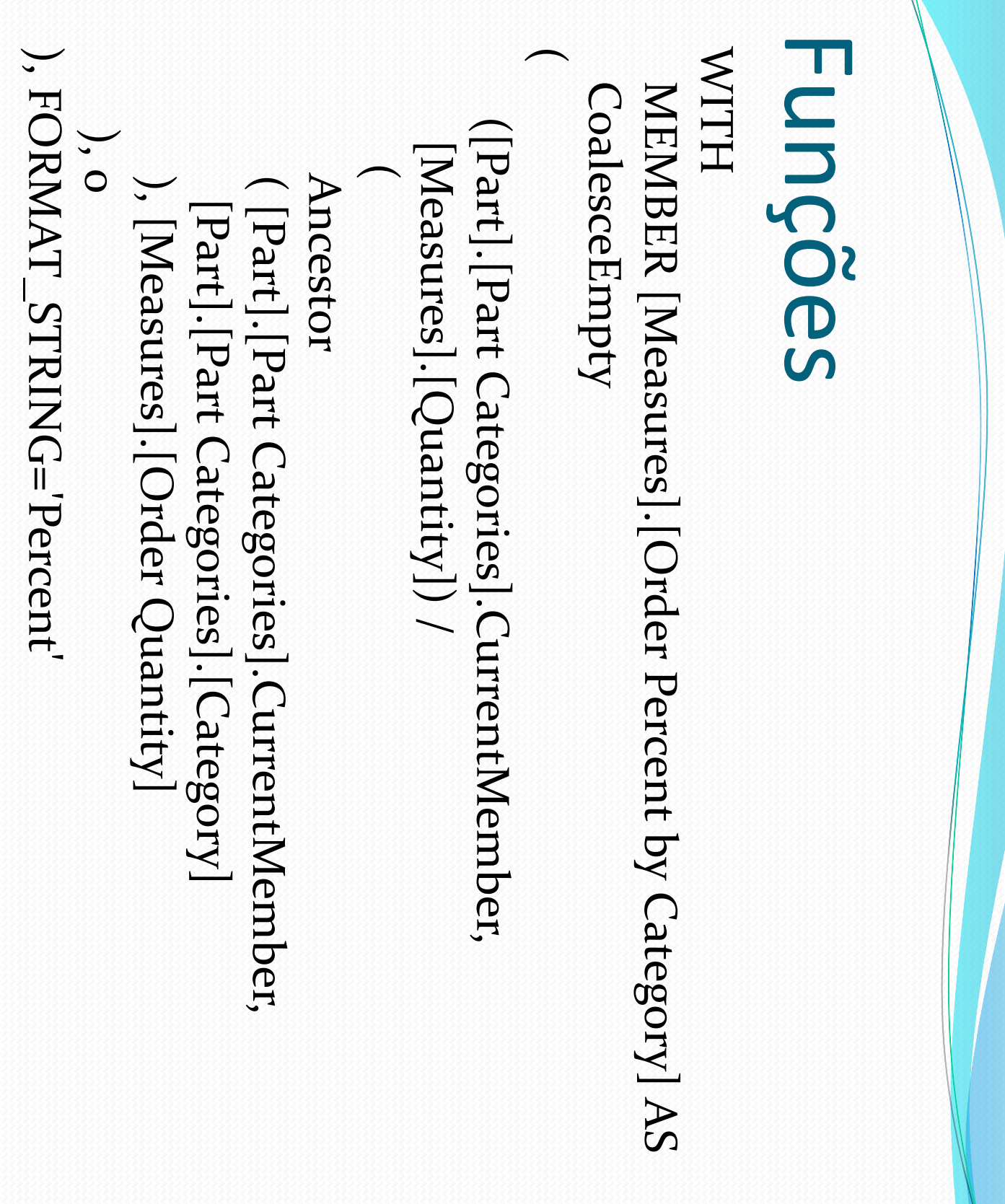

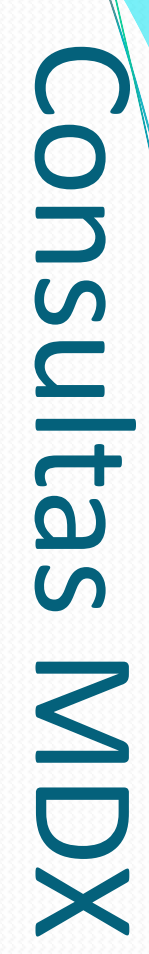

### Considere o seguinte esquema estrela Considere o seguinte esquema estrela

 $\bullet$ 

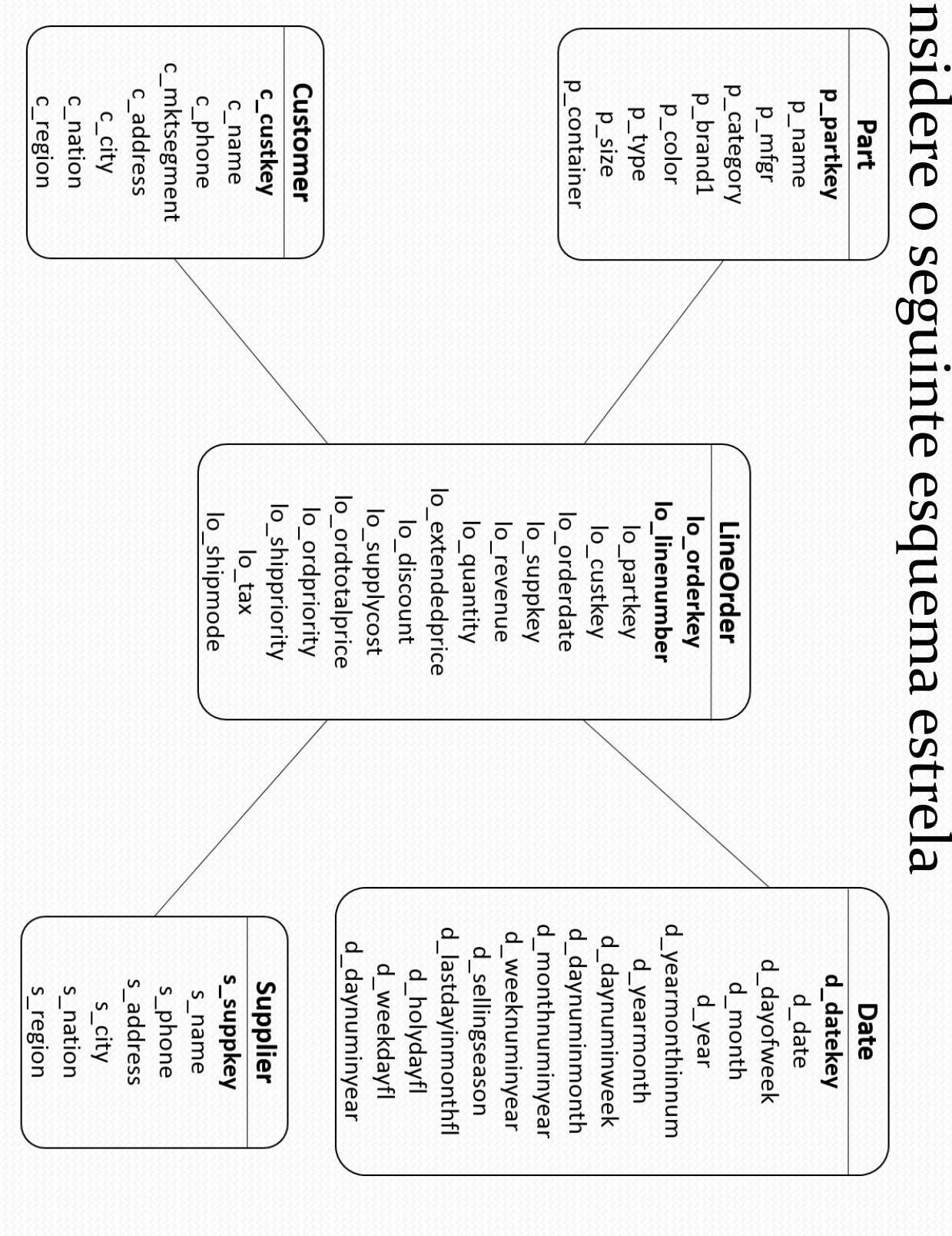

#### Consultas MDX Consultas MDX

**29**

 $\bullet$ Projete uma consulta MDX que retorna a soma da produzidos pelos fornecedores da região AMERICA receita por ano e por marca da categoria MFGR#12 produzidos pelos fornecedores da região AMERICA receita por ano e por marca da categoria MFGR#12 Projete uma consulta MDX que retorna a soma da

select Crossjoin({[Measures]. [revenue]}, {[Date].[All].Children}) ON COLUMNS {[Date].[All].Children}) ON COLUMNS, select Crossjoin({[Measures].[revenue]}, {[Part].[category].[MFGR#12].Children} ON ROWS

{[Part].[category].[MFGR#12].Children} ON ROWS

where {[Supplier].[All].[AMERICA]} where {[Supplier].[All].[AMERICA]}

from [CubeSSB]

from [CubeSSB]

### Consultas MDX - Resultado em Consultas MDX – Resultado em

**30**

#### Pivot/Cross Table Pivot/Cross Table

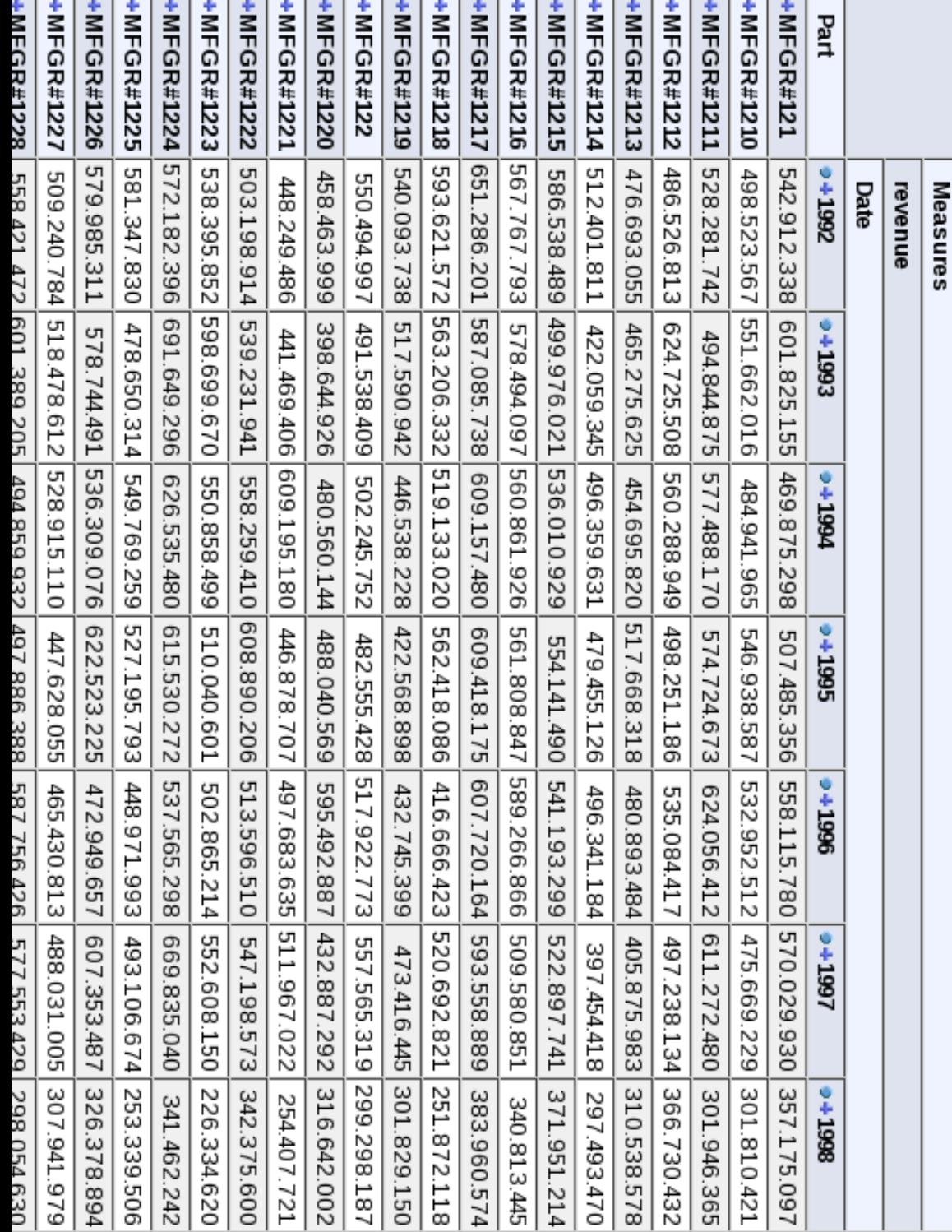

#### Consultas MDX Consultas MDX

- $\bullet$ Retorne a soma das receitas por ano e por marca, das da AMERICA marcas MFGR#2221 e MFGR#2228 e dos fornecedores da AMERICA marcas MFGR# Retorne a soma das receitas por ano e por marca, das 2221 e MFGR#2228 e dos fornecedores
- $\bullet$ Mais restritiva que a consulta anterior Mais restritiva que a consulta anterior

#### Consultas MDX Consultas MDX SELECT Crossjoin({[Measures].[revenue]}, {[Date].[All].Children}) ON COLUMNS, WHERE {[Supplier].[All].[AMERICA]} WHERE {[Supplier].[All].[AMERICA]} **ON ROWS**  $\bullet$ FROM ON ROWS {[Date].[All].Children}) ON COLUMNS, SELECT Crossjoin({[Measures].[revenue]}, {[Part].[brand].[MFGR#2221], [Part].[brand].[MFGR#2228]] {[Part].[brand].[MFGR#2221], [Part].[brand].[MFGR#2228]} Retorne a soma das receitas por ano e por marca, das AMERICA AMERICA marcas MFGR#2221 e MFGR#2228 e dos fornecedores da marcas MFGR#2221 e MFGR#2228 e dos fornecedores da Retorne a soma das receitas por ano e por marca, das  $\bullet$ Mais restritiva que a consulta anterior Mais restritiva que a consulta anterior [CubeSSB]

### Consultas MDX - Exercicios Consultas MDX - Exercícios

- $\bullet$ 1 - Projete uma consulta MDX que retorne a soma da receita por ano e por marca, das marcas MFGR#2221 até MFGR#2228 dos fornecedores da ASIA MFGR#2228 dos fornecedores por ano e por marca, das marcas MFGR#2221 até Projete uma consulta MDX que retorne a soma da receita
- $\bullet$  $\mathcal{L}$ – A consulta 1 possui slice and dice? Justifique.
- $\bullet$  $\mathcal{Q}$ – Projete uma consulta MDX que faça a operação de Drilldown sobre a consulta down sobre a consulta 1
- $\bullet$  $\overline{+}$  $\tilde{\mathcal{S}}$ Projete uma consulta MDX que retorna a soma da receita pelas cidades dos fornecedores e consumidores, dos país consumidor UNITED STATES e país fornecedor consumidor UNITED STATES e país fornecedor UNITED STATES, entre os UNITED STATES, entre os anos 1992 e 1997 1992 e 1997
- $\bullet$  $\cup$ – A consulta 4 possui slice and dice? Justifique.
- $\bullet$  $\bigcirc$ – Projete uma consulta MDX que faça a operação de Roll-Up sobre a consulta  $\overline{+}$

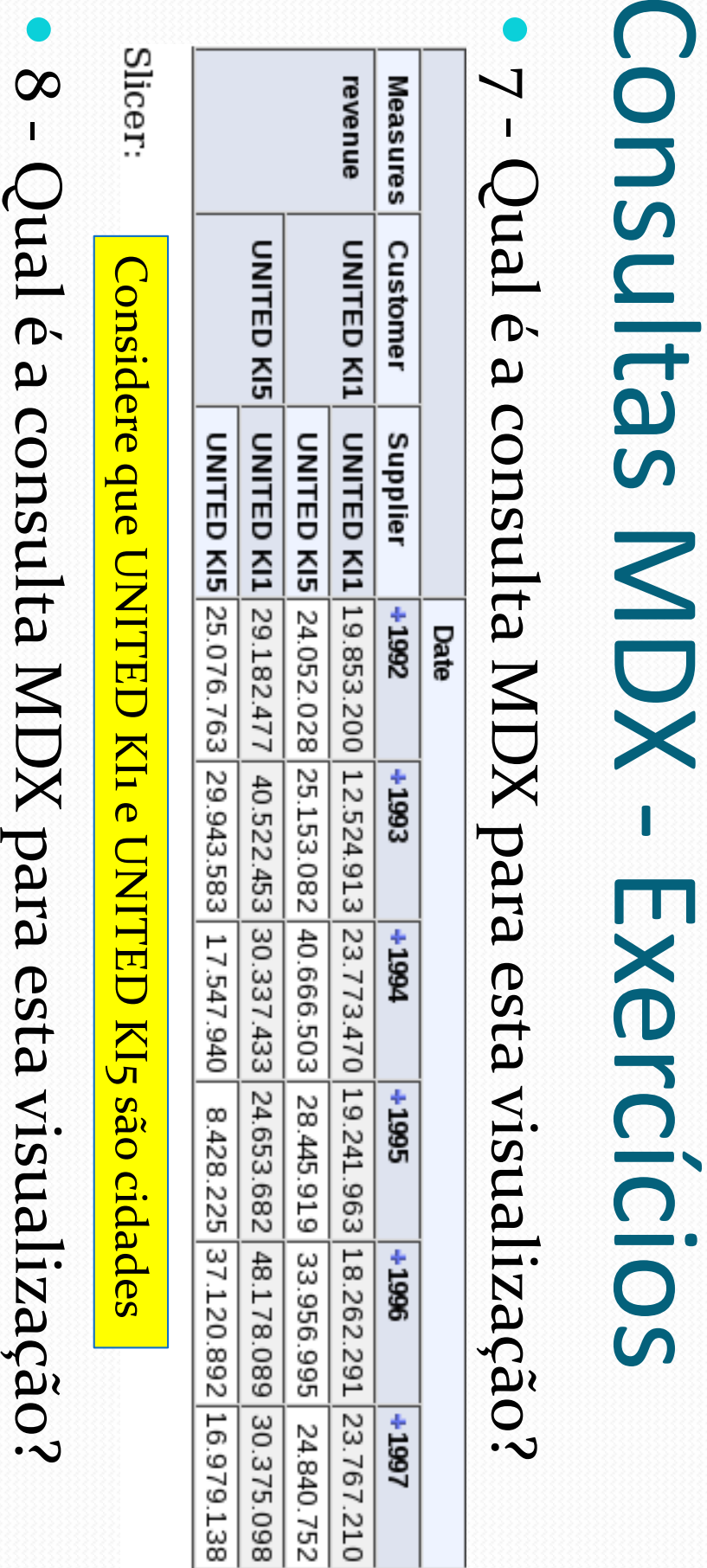

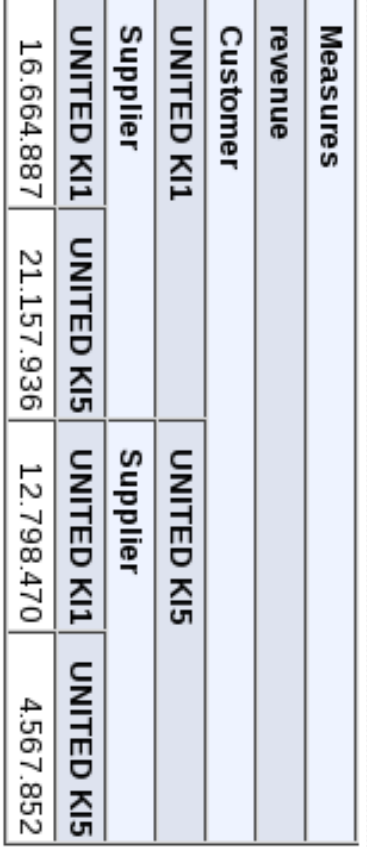

Slicer: [mes=December]